# imagicle<sup>®</sup>

# **Get Outbound Faxes List**

Gets the list of outgoing faxes owned by authenticated user.

# **Resource URL**

GET fw/Apps/StoneFax/WebAPI/Faxes/Outbound/Mine

# **Resource Information**

- Response Content-Type: application/json
- Requires authentication: Yes

#### **URL Parameters**

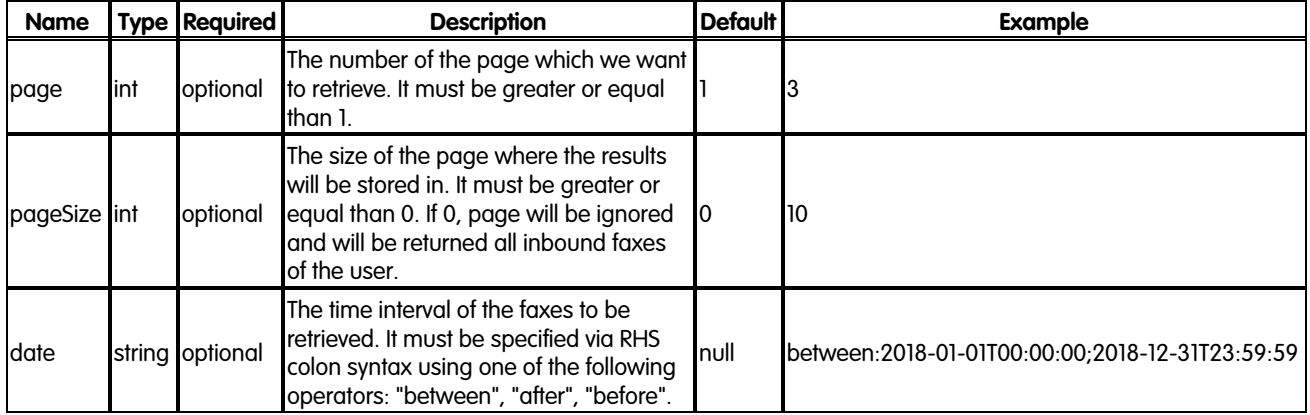

#### **Response**

200 OK

The list of outgoing faxes is returned.

# **Response body**

Response body is a JSON object representing outbound faxes list:

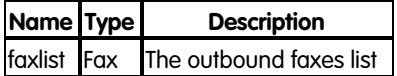

**Fax**

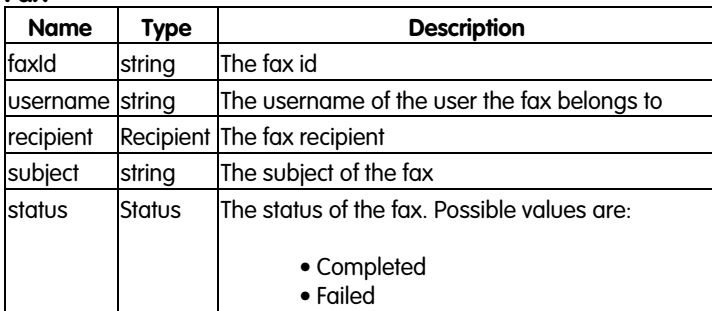

# imagicle<sup>®</sup>

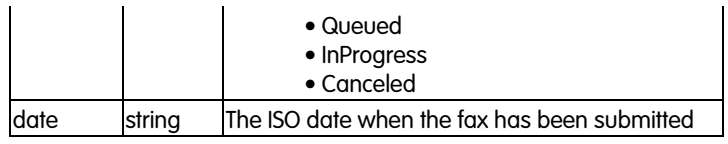

## **Recipient**

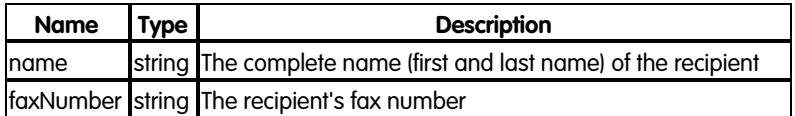

## **Error response**

# **400 Forbidden**

• The filters are not valid

#### **401 Unauthorized**

- No authentication provided
- Wrong credentials

#### **403 Forbidden**

• Insufficient privilege level

#### **404 NotFound**

• No such outbound fax having the given id

#### **Examples**

GET fw/Apps/StoneFax/WebAPI/Faxes/Outbound/Mine

```
{
    "faxList": [
       \{ "__type": "LessInfoOutboundFax:StoneFax.Faxes",
  "date": "2020-12-02T16:20:44.0000000",
  "faxId": "IAS-N1_eb031e4f-58fd-45af-ae0d-77f95d5ce6d1_0",
           "recipient": {
               "faxNumber": "200",
               "name": "200"
           },
           "status": "Completed",
  "username": "user1",
  "subject": "abc"
       }
    ]
}
```